## Send messages about aircraft movements to Clients

| Send messages about aircraft movements to clients —               |                                                   |
|-------------------------------------------------------------------|---------------------------------------------------|
| Enable                                                            | ✓                                                 |
| Email "From" ("Name"<br><email@address.com>)*</email@address.com> | "Sales" <sales@airline.aero></sales@airline.aero> |
| Bcc                                                               |                                                   |

This

functionality is located in 'Quotation email templates' section of Admin Panel. If it is enabled it sends automatic movement messages to Clients assigned to a flight.

This functionality shouldn't be mistaken for New Aircraft Movements facility nor for MVT's activated from the 'Fleet' section.

Since this facility is deprecated unticking the checkbox 'Enable' will de-activate this section permanently making it impossible to re-activate it.

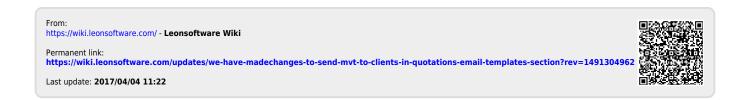